# **Leitfaden zur Anfertigung wissenschaftlicher Arbeiten**

am Institut für Technologie- und Innovationsmanagement (W-7)

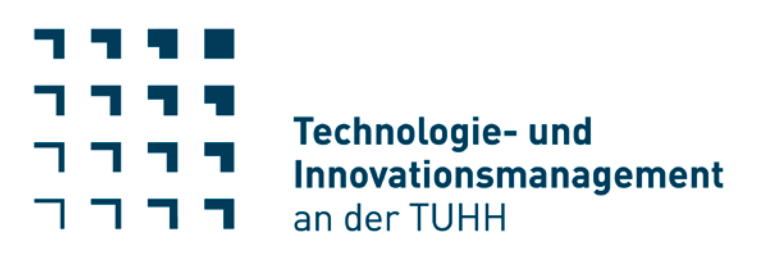

# **Prof. Dr. oec. publ. Cornelius Herstatt**

Institut für Technologie- und Innovationsmanagement Technische Universität Hamburg Harburg (W-7) Am Schwarzenberg-Campus 4 D-21073 Hamburg Tel: 040-42878-3777 (Sekretariat) Fax: 040-42878-2867

# **Inhaltsverzeichnis**

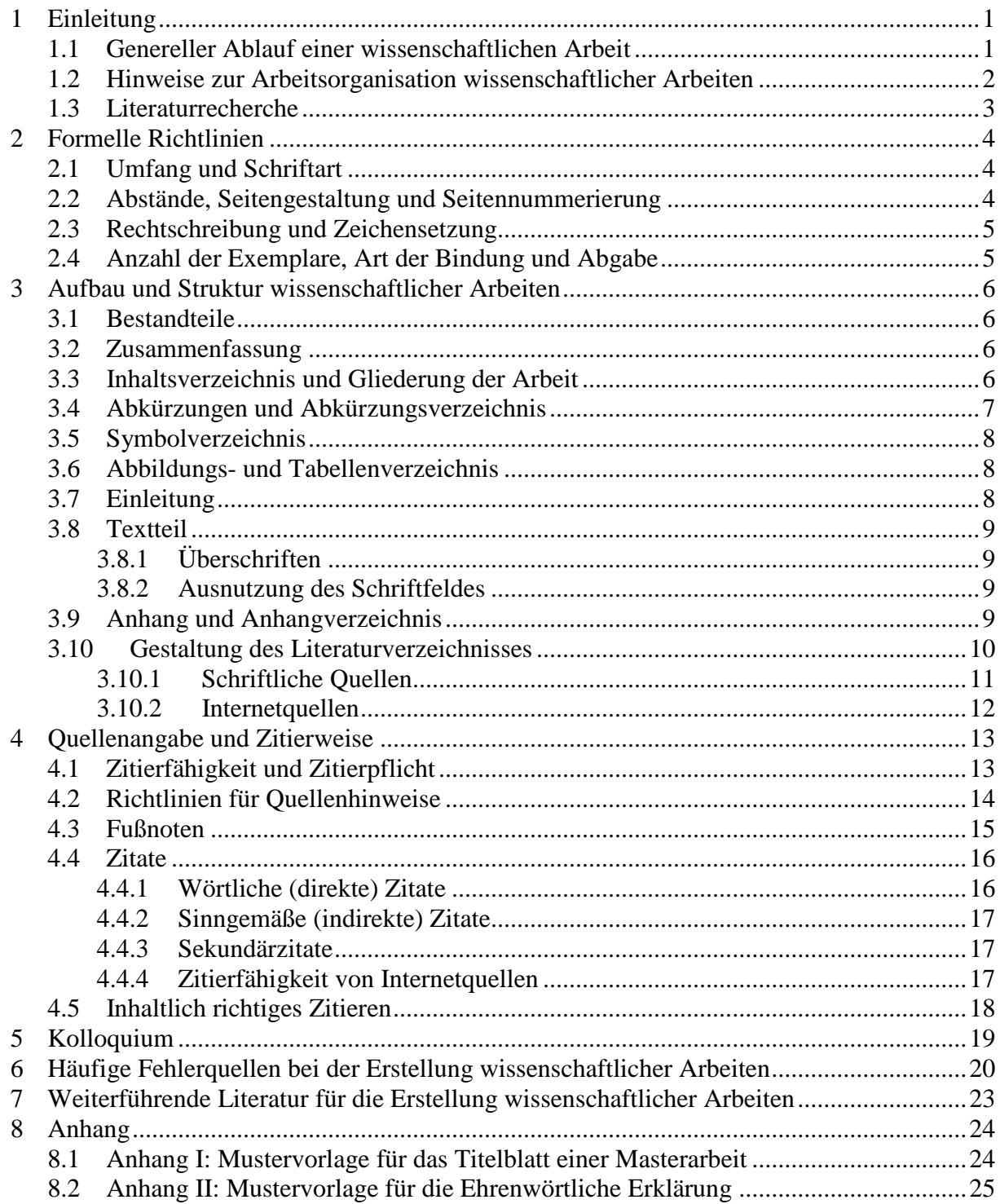

# <span id="page-2-0"></span>**1 Einleitung**

Der Leitfaden gibt Hinweise zum Anfertigen schriftlicher Arbeiten (Studien-/Projekt-, Bachelor- und Masterarbeiten) und soll den Studierenden erleichtern, wichtige Punkte zu erkennen und kritische Fehler zu vermeiden. Neben Informationen zum generellen Arbeitsablauf sowie der Vorgehensweise bei wissenschaftlichen Arbeiten werden formelle Hinweise, inhaltliche Erläuterungen sowie Informationen zum korrekten Zitieren dargestellt. Die nachfolgend zusammengestellten Richtlinien sollen Ihnen Hinweise geben, wie Sie eine wissenschaftliche Arbeit mit Erfolg erstellen können. In Zweifelsfällen und bei wichtigen Auslegungsfragen wenden Sie sich bitte an den jeweiligen Betreuer<sup>[1](#page-2-2)</sup>. Weitere Informationen zum wissenschaftlichen Arbeiten finden Sie unter der in Kapitel 7 genannten Literatur.

**Sofern Abweichungen zu Ihrer jeweiligen Prüfungsordnung auftreten (bspw. Anzahl eingereichter Exemplare), sprechen Sie Ihrem Betreuer umgehend an! Zudem muss der Studierende eigenständig überprüfen, ob er die Voraussetzungen für die Anfertigung der wissenschaftlichen Arbeit (erforderliche Credit Points etc.) erfüllt.**

### <span id="page-2-1"></span>**1.1 Genereller Ablauf einer wissenschaftlichen Arbeit**

Zu Beginn einer wissenschaftlichen Arbeit sollten Sie sich über Themen informieren, die Sie interessieren und die zu Ihrem Studiengang passen. Folgende Schritte sollten Sie bei der Anfertigung einer wissenschaftlichen Arbeit durchführen:

- 1. Auswahl eines der ausgeschriebenen Themenvorschläge (Website des Instituts, Aushänge und Ankündigungen während der Vorlesungen bzw. Seminare) oder Vorlage eines Eigenvorschlags. Kontaktieren Sie dazu den in der Ausschreibung angegebenen Mitarbeiter oder informieren sie sich über die Themenschwerpunkte der Mitarbeiter, um den passenden Ansprechpartner zu kontaktieren. Bei der ersten Kontaktaufnahme sollten sie den Mitarbeiter bereits darüber informieren können, warum sie sich das jeweilige Thema ausgesucht haben (evtl. Motivationsschreiben). Generell sollten Eigenvorschläge den Forschungsschwerpunkten des Instituts entsprechen (s. Homepage).
- 2. Literaturrecherche aufbauend auf den einführenden Hinweisen des Betreuers.
- 3. Eingrenzung des zu bearbeitenden Problems, Formulierung vorläufiger Gliederung.
- 4. Anmeldung im Prüfungsamt.

<u>.</u>

<span id="page-2-2"></span><sup>&</sup>lt;sup>1</sup> Innerhalb des Leitfadens werden die Bezeichnungen Betreuer, Mitarbeiter und Bearbeiter genutzt. Damit sind sowohl männliche als auch weibliche Personen gemeint.

- 5. Zusammenarbeit mit dem Betreuer während der Bearbeitungszeit. Die Anzahl der Besprechungen wird jeweils individuell vereinbart.
- 6. Abgabe der Arbeit zum festgelegten Termin.

# <span id="page-3-0"></span>**1.2 Hinweise zur Arbeitsorganisation wissenschaftlicher Arbeiten**

Bei einer Studien-/Projekt, Bachelor- oder Masterarbeit kommt es darauf an, innerhalb einer vorgegebenen Frist ein Problem mit wissenschaftlichen Methoden zu bearbeiten. Möglichem Zeitmangel gegen Ende der Bearbeitungszeit kann vorgebeugt werden, indem folgende Hinweise beachtet werden:

- Die Sichtung, Zusammenstellung und Auswertung der Literatur ist eine wichtige Phase innerhalb einer wissenschaftlichen Arbeit. Darum soll der/die Bearbeiter/in zu Beginn zwar konzentriert in die (Bibliotheks-) Arbeit einsteigen, aber nicht nervös werden, wenn die ersten Tage (oder ggf. Wochen) noch keine sichtbaren Ergebnisse in Form von Manuskriptseiten hervorbringen. Das Thema sollte so früh wie möglich eingegrenzt werden, um die Literatur selektiv lesen und auswerten zu können.
- Zu Beginn der folgenden Phase sollten sich Erfahrungen und eigene Gedanken verdichten und in den Rahmen einer Gliederung gebracht werden.
- Nicht zu unterschätzen ist die eher technisch belastete Schlussphase der Arbeit, bspw. die Formatierung der Grafiken und Tabellen. Planen Sie dafür ausreichend Zeit ein!
- Eine Gliederung ist noch kein vollständiges Gedankengebäude, Stichwörter und Karteikarten ergeben noch lange kein ausformuliertes Konzept. Die eigene Gedankenwelt in einem allgemeinverständlichen Text zu verfassen ist eine anspruchsvolle Arbeit.
- Unbedingt zu empfehlen ist es, sich rechtzeitig mit der Benutzung von Textverarbeitungs- und Grafikprogrammen, ggf. auch Statistikprogrammen, vertraut zu machen. Für die Endkorrektur und Formatierung muss genügend Zeit eingeplant werden.

# **Es empfiehlt sich, frühzeitig einen Zeit –und Arbeitsablaufplan aufzustellen.**

#### <span id="page-4-0"></span>**1.3 Literaturrecherche**

Nehmen Sie sich Zeit, um Spezialliteratur zu Ihrem Thema zu finden. Denken Sie über Schlagwörter, Synonyme sowie Ober- und Unterbegriffe nach, die sich aus Ihrer Themenstellung ergeben, bevor Sie zur Literaturrecherche übergehen. Literatur finden Sie in der Bibliothek oder in geeigneten Datenbanken wie EBSCO, Web of Science, WISO oder im GBV-Katalog. Fragen Sie Ihren Betreuer nach Hinweisen und Hilfestellungen, um den Einstieg in die Literatursuche für Ihr Thema zu erleichtern. Eine Studien-/Projekt-, Bachelor- und insbesondere Masterarbeit sollte über eine Wiedergabe oder Zusammenfassung bestehender Beiträge hinausgehen. Anspruchsvoller ist es, Literatur auszuwählen, zu gruppieren und in Entwicklungslinien oder Meinungsspektren einzuordnen. Diese Vorarbeiten dienen dazu, Lücken oder Widersprüche zu erkennen, um dort mit eigenen Ideen anzusetzen.

Die Literaturrecherche und -auswertung muss grundsätzlich auch die einschlägige international verfügbare, insb. englischsprachige Literatur (Journalartikel etc.) einbeziehen. Auch andere verwendete Materialien und wiedergegebene Gesprächsauszüge aus ggf. geführten Interviews o.Ä. lassen sich grundsätzlich als Quellen dokumentieren, sollten aber in einem gesonderten "Verzeichnis sonstiger Quellen" im Anschluss an das Literaturverzeichnis (s.u.) aufgeführt werden.

# <span id="page-5-0"></span>**2 Formelle Richtlinien**

Nachfolgend werden formelle Richtlinien erläutert, die bei einer wissenschaftlichen Arbeit an unserem Institut einzuhalten sind.

### <span id="page-5-1"></span>**2.1 Umfang und Schriftart**

Prinzipiell unterscheidet sich eine Bachelor- oder Masterarbeit von einer Studien- bzw. Projektarbeit in ihrer formalen Gestaltung lediglich durch ihre Länge, einer eidesstattlichen Erklärung und dem Einband. Masterarbeiten sollen einen Umfang von etwa **60** Textseiten haben, Studien-/Projektarbeiten sowie Bachelorarbeiten sollten etwa **30** Textseiten umfassen. Abweichungen sollten mit dem Betreuer vereinbart werden. Dabei werden Außen- und Innentitel, Inhalts-, Abkürzungs-, Abbildungs- und Tabellenverzeichnis sowie Literaturverzeichnis, andere Quellenverzeichnisse und alle evtl. Anhänge, Schaubilder und Tabellen **nicht** mitgezählt. Es werden also **nur die Kernseiten** gezählt.

Bei der Schriftgröße sind folgende Richtlinien einzuhalten:

- **Text**: 12 pt Times New Roman
- **Überschriften Hauptkapitel**: 14 pt Times New Roman fett
- **Überschriften Unterkapitel**: 12 pt Times New Roman fett
- **Fußnoten**: 10 pt Times New Roman

### <span id="page-5-2"></span>**2.2 Abstände, Seitengestaltung und Seitennummerierung**

Folgende Richtlinien sind bei der Textgestaltung und -formatierung einzuhalten:

- **Zeilenabstand:** 1,5-zeilig (Text), 1-zeilig (Fußnoten)
- **Seitenränder:** links = 3 cm, rechts = 2 cm, oben = 2 cm, unten = 2 cm
- **Fußnoten** werden durchnummeriert

Die Seiten der Gliederung, Abbildungs-, Anhang- und Abkürzungsverzeichnisse werden mit römischen Zahlen nummeriert. Mit der ersten Textseite beginnt die arabische Nummerierung. Wo die Seitenzahl positioniert wird, ist den Studierenden überlassen. Die Positionierung muss jedoch **konsistent** sein. Die arabischen Zahlen können zwischen zwei Strichen stehen, die römischen nicht (z.B. -37- bzw. VII). Blocksatz für Text und Fußnoten ist wünschenswert. Bei der Verwendung automatischer Trennungshilfen ist Vorsicht geboten, da teilweise falsch oder unschön getrennt wird. Dies sollte als einer der letzten Schritte der Formatierung überprüft werden oder von manueller Silbentrennung Gebrauch gemacht werden. **Tabellen und Abbildungen** müssen eine Quellenangabe haben und werden fortlaufend nummeriert.

### <span id="page-6-0"></span>**2.3 Rechtschreibung und Zeichensetzung**

Für Bachelor-, Master- und Studien-/Projektarbeiten können nur noch die neuen Rechtschreibungs- und Zeichensetzungsregeln (siehe DUDEN) angewendet werden. Soweit die neuen Regeln mehrere Schreibungen oder Zeichensetzungen zulassen, soll innerhalb eines Schriftwerks auf Einheitlichkeit geachtet werden. Ausgenommen von der neuen Rechtschreibung bleiben selbstverständlich einem Schriftwerk entnommene direkte Zitate sowie Literaturtitel, die nach den alten Rechtschreib- und Zeichensetzungsregeln erstellt wurden.

### <span id="page-6-1"></span>**2.4 Anzahl der Exemplare, Art der Bindung und Abgabe**

Bachelor-/Masterarbeiten müssen beim Prüfungsamt eingereicht werden, Studien- und Projektarbeiten werden direkt beim Betreuer eingereicht (sofern in der Prüfungsordnung nicht anders verordnet!). Daher unterscheidet sich die Anzahl einzureichender Exemplare:

- **Bachelor- und Masterarbeiten** sind in *zweifacher* Ausführung beim Prüfungsamt einzureichen. Bitte reichen Sie zudem ein *drittes* Exemplar beim jeweiligen Betreuer ein.
- **Studien- und Projektarbeiten** sind in *zweifacher* Ausführung direkt beim Betreuer einzureichen.

Jedem Exemplar ist ein flacher Datenträger (CD, dünner USB-Stick) beizufügen, welcher die Arbeit als MS Word Datei (Abbildungen zusätzlich als Power-Point Datei) sowie im pdf-Format beinhaltet. Die Arbeit ist im Format DIN A4, bei Bachelor- und Masterarbeiten gebunden, bei Studien-/Projektarbeiten gelocht mit Heftstreifen, zu erstellen. Bei allen Arbeiten ist weißes Papier (DIN A4) zu verwenden, das nur einseitig beschrieben werden soll. Bei der Art der Bindung von Bachelor- und Masterarbeiten ist darauf zu achten, dass dem Leser das Umblättern nicht erschwert wird (möglichst Leimung oder sog. Velo-Bindung). Es sollte ein Einband gewählt werden, der häufigem Aufklappen und Umblättern standhält.

# <span id="page-7-0"></span>**3 Aufbau und Struktur wissenschaftlicher Arbeiten**

Neben den vorher genannten formellen Richtlinien muss eine wissenschaftliche Arbeit inhaltlichen Anforderungen standhalten, die nachfolgend erläutert werden.

### <span id="page-7-1"></span>**3.1 Bestandteile**

Studien-/Projekt-, Bachelor- und Masterarbeiten enthalten, in der nachstehenden Reihenfolge, folgende Bestandteile (für Studien-/Projektarbeiten **entfällt** Punkt 11.):

- 1. Titelblatt (ohne Nummerierung) siehe Anhang I
- 2. Zusammenfassung der Arbeit (Beginn römische Nummerierung)
- 3. Inhaltsverzeichnis (Fortsetzung römische Nummerierung)
- 4. Evtl. Abkürzungsverzeichnis (Fortsetzung römische Nummerierung)
- 5. Evtl. Symbolverzeichnis (Fortsetzung römische Nummerierung)
- 6. Evtl. Abbildungsverzeichnis (Fortsetzung römische Nummerierung)
- 7. Evtl. Tabellenverzeichnis (Fortsetzung römische Nummerierung
- 8. Textteil (Beginn arabische Nummerierung)
- 9. Evtl. Anhänge (Fortsetzung arabische Nummerierung)
- 10. Literaturverzeichnis (Fortsetzung arabische Nummerierung
- 11. Ehrenwörtliche Erklärung (ohne Nummerierung) siehe Anlage II

### <span id="page-7-2"></span>**3.2 Zusammenfassung**

Einer Studien-/Projekt-, Bachelor- oder Masterarbeit ist eine prägnante Zusammenfassung voranzustellen. Darin sind die Problemstellung sowie die Forschungsfragen aufzugreifen. Es folgen die in den Hauptteilen erarbeiteten Ergebnisse, wobei weniger auf deren Vollständigkeit als auf deren Bedeutung Wert gelegt wird. Die Ergebnisse können auch in anderer Reihenfolge als im Text der Hauptteile präsentiert werden, sofern dadurch die Diskussion der Resultate erleichtert wird. Einleitung und Zusammenfassung sollten es einem mit dem Thema vertrauten Leser erlauben, den Inhalt der Arbeit und deren wichtigste Ergebnisse zu erkennen.

### <span id="page-7-3"></span>**3.3 Inhaltsverzeichnis und Gliederung der Arbeit**

Das Inhaltsverzeichnis soll dem Leser eine erste Information über die wesentlichen Inhalte der Arbeit liefern und den logischen Aufbau ("Roter Faden") verdeutlichen, dabei sind nachfolgende Punkte zu beachten.

### **Qualitative Anforderungen**:

Das Inhaltsverzeichnis sollte

- den logischen Aufbau der Arbeit wiederspiegeln.
- dem Leser durch eine übersichtliche Gestaltung das Lesen erleichtern.
- für den Leser nachvollziehbar und verständlich sowie ausgewogen, ausführlich, aber nicht übermäßig detailliert sein.
- den Inhalt des betreffenden Abschnitts in jedem Gliederungspunkt wiedergeben. Überschriften sollen aussagekräftig sein (z.B. "Kennzeichnung und Beurteilung des Lead-User-Modells" statt "Lead-User-Modell").
- nicht "zergliedert" werden. Im Interesse der Übersichtlichkeit wird daher vor zu tiefer Untergliederung gewarnt. Eine drei- bis vierstellige Gliederung sollte genügen. Gliederungshauptpunkte sollten ein gleiches hierarchisches Niveau haben.

# **Formale Anforderungen:**

- Die im Inhaltsverzeichnis aufgeführten Gliederungspunkte müssen die Überschriften im Textteil identisch wiedergeben.
- Auf jeder Stufe der Gliederung müssen mindestens zwei gleichberechtigte Punkte stehen, bspw. muss Punkt 1.1 mindestens ein Punkt 1.2 folgen. Dabei wird ein Punkt zwischen den Ziffern gesetzt (1.1 bzw. 1.1.2), jedoch kein Punkt nach der letzten Zahl.
- Keine doppelte Belegung von Überschriften auf unterschiedlichen Gliederungsebenen.
- Die Gliederung sollte nach dem Dezimalsystem erfolgen.
- Die Gliederungspunkte sind mit den entsprechenden Seitenangaben zu versehen.

# <span id="page-8-0"></span>**3.4 Abkürzungen und Abkürzungsverzeichnis**

Abkürzungen sollten möglichst vermieden werden. Gestattet ist der Gebrauch von geläufigen Abkürzungen wie z.B., etc., usw. und dergleichen. Diese sind nicht im Abkürzungsverzeichnis aufzuführen. Unzulässig sind Abkürzungen aus Bequemlichkeit wie BWL oder Info. Im Fachgebiet gebräuchliche Abkürzungen sachlicher Art (z.B. HWB oder ZfbF) können verwendet werden, müssen jedoch im Abkürzungsverzeichnis aufgeführt werden. Themenspezifische Abkürzungen müssen bei ihrem ersten Auftreten ausgeschrieben werden, z.B. Computer Aided Planning (CAP). Sie sind ebenfalls im Abkürzungsverzeichnis aufzuführen. Bei Quellenangaben in Fußnoten oder im Literaturverzeichnis sind folgende Abkürzungen allgemein üblich und werden daher nicht in das Abkürzungsverzeichnis aufgenommen:

- Aufl. (Auflage)
- Bd. (Band)
- Diss. (Dissertation)
- f. (folgende Seite)
- ff. (fortfolgende Seiten)
- Hrsg. (Herausgeber)
- Jg. (Jahrgang)
- o.J. (ohne Jahresangabe)
- o.O. (ohne Verlagsort)
- o.V. (ohne Verfasser)
- S. (Seite)
- Sp. (Spalte)
- Verf. (Verfasser)
- vgl. (vergleiche)
- Vol. (Band)
- zit. nach. (zitiert nach)

# <span id="page-9-0"></span>**3.5 Symbolverzeichnis**

Falls in der Arbeit mathematische, volkswirtschaftliche oder informationstechnische Symbole verwendet werden, sind diese in einem gesonderten Symbolverzeichnis zu definieren. Symbole sind außerdem an der Stelle ihres ersten Auftretens im Text in nachgestellten Klammern oder in einer Fußnote zu definieren.

# <span id="page-9-1"></span>**3.6 Abbildungs- und Tabellenverzeichnis**

Es sind nur Abbildungen zu verwenden, die mittels Querverweisen oder Erläuterungen in den Text eingebunden werden. Dabei sollten folgende formalen Anforderungen eingehalten werden:

- Eingescannte Abbildungen und Tabellen sind zu vermeiden (nur selbst erstelle Grafiken, diese bitte zusätzlich bei der Abgabe auf dem Datenträger einreichen).
- Bei Tabellen und Abbildungen enthält der Titel die folgenden Elemente:
	- 1. Eine (über die ganze Arbeit fortlaufende) Nummerierung,
	- 2. eine Überschrift, die den Inhalt der Abbildung präzise wiedergibt und
	- 3. eine Quellenangabe (bei selbst erstellten Abbildungen: "Quelle: Eigene Darstellung", bei erheblich modifizierten Abbildungen: "Quelle: Eigene Darstellung in Anlehnung an: [Autor Erscheinungsjahr, Seitenangabe]", bei übernommenen Abbildungen: "Quelle: [Autor Erscheinungsjahr, Seitenangabe]".

Die Quelle jeder Abbildung ist entsprechend der Harvard-Zitierweise kenntlich zu machen (s. 4.1 Zitierfähigkeit und Zitierpflicht). Jegliche Abbildungen im Textteil sind unter Angabe ihrer Nummerierung mit der entsprechenden Seitenangabe in einem Abbildungsverzeichnis aufzuführen. Für Arbeiten, in denen umfangreicheres Datenmaterial in tabellarischer Form dargestellt wird, ist die Erstellung eines zusätzlichen **Tabellenverzeichnisses** erforderlich.

#### <span id="page-10-0"></span>**3.7 Einleitung**

Die Einleitung soll dem Leser einen ersten Überblick über Thema, Problemstellung und Zielsetzung der Arbeit geben sowie den Aufbau zeigen. Ein **möglicher Ablauf** einer Einleitung könnte wie folgt aussehen:

- 1. Arbeiten Sie die Problemstellung bzw. die Bedeutung des Themas heraus und erläutern Sie die Forschungsfragen.
- 2. Ordnen Sie das Thema in die Betriebswirtschaftslehre ein.
- 3. Skizzieren Sie die wichtigsten Begriffe.
- 4. Grenzen Sie das Thema, sofern nötig, unter Angabe von Gründen ein.
- 5. Erläutern Sie die Zielsetzung Ihrer Arbeit sowie die angewandte Methodik und Vorgehensweise.
- 6. Zeigen Sie den Aufbau der Arbeit.

Grundsätzlich ist das Gliederungsprinzip der Einleitung "vom Allgemeinen zum Speziellen". Erfahrungsgemäß wird auf die Einleitung im Verhältnis zu den Hauptteilen zu wenig Wert gelegt. In der Problemstellung sind die zu behandelnden Probleme als solche zu benennen und in ihrer Bedeutung und Umfang verständlich zu machen. Es ist die Aufmerksamkeit auf Abhängigkeiten mit anderen wichtigen, aber nicht oder nur am Rande behandelten, Themen zu lenken und die verschiedenen Bereiche einzuordnen. Die Zerlegung eines Problembündels in Teilprobleme und der Hinweis darauf, wie diese Teilprobleme am geschicktesten diskutiert werden können, um einer Lösung näher zu kommen, gehören ebenfalls in die Einleitung. Hingegen sollten keine Arbeitsergebnisse vorweggenommen werden. Auch die Zielsetzung ist ein wesentlicher Aspekt in der Einleitung, damit der Leser den Gang der Arbeit sowie die Ergebnisse nachvollziehen kann.

#### <span id="page-11-0"></span>**3.8 Textteil**

Der Text ist, z.B. durch Absätze und Leerzeilen, übersichtlich zu gliedern. Besondere Gestaltungsmittel (Fett- oder Kursivdruck, Unterstreichen usw.) sind sparsam, stets einheitlich und für den Leser nachvollziehbar zu verwenden. Gleichzeitiges Unterstreichen und Fett- bzw. Kursivdruck ist zu vermeiden. Ein Absatz besteht aus mindestens zwei Sätzen und gibt einen zusammenhängenden Gedanken wieder.

### <span id="page-11-1"></span>**3.8.1 Überschriften**

Die Überschriften im Text der Arbeit beginnen in normaler Art und Weise am linken Rand, unabhängig von ihrer Gliederungsebene. Jede einzelne Gliederungsüberschrift muss in sich verständlich sein, eine Bezugnahme auf höhere Gliederungsebenen ist nicht erlaubt. Vollständige Sätze sind zu vermeiden, darunter fallen auch Fragesätze. Satzzeichen am Ende der Überschrift entfallen. Eine Gliederungsüberschrift "Hauptteil" oder "Textteil" ist zu vermeiden.

### <span id="page-11-2"></span>**3.8.2 Ausnutzung des Schriftfeldes**

Es bewährt sich, Hauptkapitel (sofern sinnvoll) auf einer neuen Seite zu beginnen. In allen anderen Fällen sollte eine Überschrift dann auf einer neuen Seite beginnen, wenn der verbleibende Platz nicht ausreicht, um Überschrift und die folgenden drei Textzeilen unterzubringen. Jeder Kapitelüberschrift sollte zumindest ein Absatz folgen.

#### <span id="page-11-3"></span>**3.9 Anhang und Anhangverzeichnis**

In den Anhang werden die Materialien aufgenommen, die im Textteil der Arbeit den Argumentationsablauf stören würden, für dessen Verständnis jedoch unabdingbar sind (z.B. größere Tabellen, Fragebögen und Abbildungen, längere Formelableitungen, unveröffentlichte Quellen etc.). Alle Anhänge sind analog zu den Abbildungen mit aussagefähigem Titel zu versehen, zu nummerieren und in ein gesondertes Anhangverzeichnis aufzunehmen. Auch auf jeden Bestandteil des Anhangs muss im Text an entsprechender Stelle verwiesen werden. Beispiel: "In der Praxis wird dieser Vorgang mit Hilfe von Formularen strukturiert (vgl. den im Anhang II enthaltenen Erfassungsbogen für Kostendaten)".

### <span id="page-12-0"></span>**3.10 Gestaltung des Literaturverzeichnisses**

Grundsätzlich ist die Benutzung verschiedener Zitierweisen denkbar, jedoch sollte die gewählte Zitierweise **konsistent** eingehalten werden. Für die Quellenangaben wird die Harvard-Zitierweise empfohlen. Es wird zudem empfohlen, ein Programm zur Literaturverwaltung (bspw. Citavi, Mendeley) zu nutzen. Dadurch werden keine genutzten Quellen vergessen, zudem wird die Erstellung des Literaturverzeichnisses vereinfacht.

Gelesenes, aber nicht zitiertes Schrifttum ist nicht Gegenstand des Literaturverzeichnisses. Zwischen den einzelnen Literaturhinweisen ist eine Leerzeile einzufügen. Auch für das Literaturverzeichnis sollte Blocksatz gewählt werden. Die Angaben im Literaturverzeichnis werden bei einem Umfang von mehr als zwei Zeilen ab der zweiten Zeile eingerückt, sodass der Nachname stets am linken Blattrand hervorsteht und dadurch sofort erkennbar ist, bspw.:

**Bell, J. (2010):** "Doing your research project: a guide for first-time researchers in education, health and social science", 5. Aufl., Maidenhead: McGraw-Hill Open University Press.

Zusätzlich sind folgende Richtlinien einzuhalten:

- Im Literaturverzeichnis sind sämtliche herangezogenen Quellen in alphabetischer Reihenfolge nach Verfassern geordnet anzugeben.
- Mehrere Veröffentlichungen eines Verfassers werden chronologisch mit dem ältesten Titel beginnend - untereinander aufgeführt, bei gleichem Verfasser und Erscheinungsjahr nach dem Kurztitel.
- Eine Untergliederung des Literaturverzeichnisses (z.B. nach Büchern, Zeitschriftenartikeln und Dissertationen) soll nicht vorgenommen werden.
- Für als Beleg herangezogene Gespräche ist ein getrenntes Verzeichnis zu erstellen.
- Alle zitierten Bücher, Aufsätze usw. sind mit vollem Titel, Nummer der benutzten Auflage, Verlagsort und Verlagsjahr anzugeben.

Quellen **ohne Verfasserangabe** erscheinen entsprechend im Alphabet unter "o.V." bzw. werden unter dem Namen der herausgebenden Institution (z.B. bei Geschäftsberichten, Werbebroschüren, Marktforschungsstudien) in das Literaturverzeichnis aufgenommen und auch so zitiert. Unveröffentlichtes Material erhält einen entsprechenden Vermerk, z.B. "unveröffentl. Masterarbeit, Darmstadt 2014".

### <span id="page-13-0"></span>**3.10.1 Schriftliche Quellen**

Im Literaturverzeichnis sind alle in der Arbeit genutzten Quellen nach den folgenden Vorgaben in alphabetischer Reihenfolge aufzulisten. Internetquellen werden in einem separaten Verzeichnis zusammengefasst (s. 3.10.2).

# • **Journals / Zeitschriften:**

Nachname, Vorname (Publikationsjahr): Titel, in: Zeitschrift/Journal, Jahrgang oder Band: Seitenzahlen

### • **Bücher:**

Nachname, Vorname (Publikationsjahr): Titel, evtl. Auflage, Veröffentlichungsort: Verlag

### • **Sammelbände:**

Nachname, Vorname (Hrsg. bzw. ed. oder eds.) (Publikationsjahr): Titel, Veröffentlichungsort: Verlag

# • **Beiträge in Sammelbänden:**

Nachname, Vorname (Publikationsjahr): Titel, in: Vorname und Nachname des Herausgebers (Hrsg. bzw. ed. oder eds.): Titel des Sammelbandes*,* Veröffentlichungsort: Verlag, Seitenzahlen

# • **Beiträge in Festschriften und Lexikonartikel:**

Diese können Sie wie Beiträge in Sammelbänden belegen. Für letztere ist in vielen Fällen noch die Angabe des jeweiligen Bandes notwendig (erfolgt nach dem Titel)

# • **Zeitungsartikel:**

Nachname, Vorname (Jahr): Titel, in: Zeitung, Ausgabe, Datum, Seitenzahl(en) Zeitungsartikel ohne Angabe des Verfassers werden nicht in das Literaturverzeichnis aufgenommen.

### **Anmerkung**:

Bei mehreren Auflagen sollte i.d.R. die jüngste Auflage verwendet werden. Dies gilt allerdings nicht, wenn z.B. ein bestimmtes Zitat nur in einer älteren Auflage steht oder die jüngste Auflage nicht verfügbar ist. Diese Angabe der verwendeten Auflage erfolgt nach der Nennung des Titels und wird abgekürzt, also:

… Titel, 2. Aufl., ... bzw. … Title, 2nd Ed., … (Ed. steht für "Edition")

# <span id="page-14-0"></span>**3.10.2 Internetquellen**

Quellen aus dem Internet sollten in einem separaten Verzeichnis aufgeführt werden, um sie von schriftlichen Quellen abzugrenzen. Dieses Verzeichnis sollte an das Literaturverzeichnis der schriftlichen Quellen angefügt werden. Dabei gelten folgende Richtlinien:

# **a) Angabe im Verzeichnis der Internetquellen**

**Name, Vorname (Jahr):** Titel, Online im Internet unter: Schema: //Internet-Protokoll-Teile/Pfad (ggf. Link bei cgi-Skript), Stand: [dd.mm.jj], Abfrage: [dd.mm.jj]; [hh.mm.] Uhr, ggf. erste und letzte Seitenzahl.

# **b) Kurzzitat im Text**

(Name Jahr, ggf. Seitenzahl.)

*Nicht den gesamten URL-Link im Text in der Quellenangabe einfügen, da er im Literaturverzeichnis erscheint.*

# **WICHTIG:**

**Die zitierten Quellen aus dem Internet sind der Arbeit auf dem mit eingereichten Datenträger beizufügen!** 

### <span id="page-15-0"></span>**4 Quellenangabe und Zitierweise**

Von anderen Autoren wörtlich oder sinngemäß übernommene Aussagen müssen entsprechend gekennzeichnet werden, sodass die Quelle stets nachvollziehbar ist. Die Quellenangabe wird innerhalb des Texts nach den folgenden Vorgaben aufgeführt.

### <span id="page-15-1"></span>**4.1 Zitierfähigkeit und Zitierpflicht**

Zitate sind wörtlich oder sinngemäß übernommene Aussagen anderer Autoren. Grundsätzlich ist die Benutzung verschiedener Zitierweisen denkbar und gebräuchlich, jedoch sollte die gewählte Zitierweise konsistent eingehalten werden.

**Zitierfähig** ist grundsätzlich nur das, was vom Leser (insbesondere bei der Korrektur) nachvollzogen und überprüft werden kann. Dies ist bei Veröffentlichungen der Fall. Unveröffentlichte, nicht allgemein zugängliche Quellen (z.B. statistisches Material einer Unternehmung) sind als Anlagen zusammen mit der wissenschaftlichen Arbeit einzureichen und dann ebenfalls zitierfähig. Vor der Verwendung derartiger Quellen ist, sofern möglich, die Genehmigung des Urhebers einzuholen. Aus Vorlesungsskripten oder Seminarunterlagen sollte generell nicht zitiert werden, in den meisten Fällen lässt sich dazu die Originalquelle angeben.

**Mündliche Aussagen** sind nur auf der Grundlage von Gesprächsprotokollen zitierfähig, die im Quellenverzeichnis auszuweisen sind. Aus Vereinfachungsgründen genügen hier die Angabe von Gesprächsdatum und -partner sowie eine stichpunktartige Darstellung der wichtigsten Inhalte des Gesprächs. Nicht zitierfähig sind z.B. Repetitorien, Vorlesungsskripte und selbst angefertigte oder von Arbeitsgruppen verfasste Manuskripte.

Eine **Zitierpflicht** besteht grundsätzlich immer, unabhängig davon, ob ein Verfasser andere Gedanken dokumentieren will, sich an andere Gedanken anlehnt oder sie weiterentwickelt. Die Zitierpflicht bezieht sich natürlich auch auf Tabellen, Diagramme, Zeichnungen, Bilder und dergleichen. Grundsätzlich ist auf die Originalquelle zurückzugreifen. Die Verwendung von Sekundärquellen ist nur erlaubt bei schweren oder nicht mehr greifbaren Originalquellen. Eine Zitierpflicht besteht nur dann nicht, wenn es sich bei den Gedanken um wissenschaftliches Allgemeingut handelt. Wissenschaftliches Arbeiten besteht nicht darin, möglichst viele wörtliche Zitate lückenlos aneinander zu reihen. Sinngemäße Zitate sind die Regel.

### <span id="page-16-0"></span>**4.2 Richtlinien für Quellenhinweise**

Für die Quellenangaben wird die Harvard-Zitierweise empfohlen. Sämtliche Zitate sind als solche kenntlich zu machen und sollten wie folgt gestaltet werden:

- Im Anschluss an ein Zitat werden der entsprechende Autor, das Erscheinungsjahr und die Seite(n) des zitierten Werkes in Klammern angegeben. z.B.: (Maier 1999, S. 3)
- Nach der Nennung einer Quelle steht **nicht grundsätzlich** ein Satzzeichen (Punkt etc.). Wird die Quelle jedoch am Ende eines Satzes aufgeführt, wird sie vor dem Satzzeichen eingefügt.

z.B.: Zur Bewältigung dieser Herausforderung öffnen Unternehmen ihren Inno- vationsprozess (vgl. Chesbrough 2003, S. 21) und nutzen das externe Wissen von Kunden (vgl. Herstatt et al. 2003, S. 4).

Bei allen Quellenangaben aus **Büchern** ist die gesamte Seitenangabe erforderlich. Hierbei können einzelne ("S. 18"), mehrere einzelne ("S. 214, 216, 235"), mehrere zusammenhängende Seiten ("S. 34-47" bzw. "S. 34 ff."), ganze Textabschnitte ("Kap. 7, S. 26-58", immer mit Seitenangabe) oder der gesamte Text ("pass." für passim, d.h. durchgehend) angesprochen werden. Dies ist deutlich zu kennzeichnen. Beispiel: "..., Kap. 7, S. 36-58, besonders S. 37 u. 41". Werden z.B. mehrere Seiten zitiert, so ist ein Zitat "S. 15 ff." nicht erlaubt, da unklar ist, ob z.B. die S.15-17 oder die S.15-25 gemeint ist. Gestattet ist die einheitliche Verwendung "S.15 f." für das Zitieren zweier aufeinander folgender Seiten. Bei **Journalquellen** reicht der Name des Verfassers sowie das Jahr der Veröffentlichung. Des Weiteren sind folgende Richtlinien bei der Quellenangabe zu beachten:

#### **Mehrere Autoren, verschiedene Quellen**

Bezieht sich eine Aussage auf verschiedene Autoren, die jeweils unterschiedliche Quellen verfasst haben, so sind diese durch ein Semikolon zu trennen.

z.B.: (Maier 1993, S. 9; Miller 1994, S. 85)

### **Mehrere Autoren, eine Quelle**

**Zwei Autoren** einer Quelle werden durch ein Komma getrennt, **bei mehr als drei Autoren** wird der erste Autor genannt und die übrigen Autoren durch "et al." zusammengefasst. z.B.: (Reichwald, Piller 2006, S. 17 f.) bzw. (Lettl et al. 2008, S. 14)

#### **Eine Quelle, zwei Hinweise in Folge**

Wird dieselbe Quelle auf derselben Seite und in unmittelbarer Folge zweimal zitiert, so ist bei dem zweiten Hinweis statt der vollständigen Angabe nach obigem Muster nur noch die Abkürzung "ebd." bzw. "ebenda" vor den Seitenzahlen der Stellenangabe anzuführen (bei Vgl.  $\Rightarrow$  Vgl. ebenda, S. ....; bei wörtlichen Zitaten  $\Rightarrow$  Ebenda, S. ...). Entsprechendes gilt dann auch für alle weiteren unmittelbar folgenden Hinweise auf dieselbe Quelle auf derselben Seite.

### **Ein Autor, mehrere Hinweise in Folge**

Werden auf derselben Seite unmittelbar aufeinanderfolgend zwei Werke desselben Autors zitiert, so kann dessen Name bei der zweiten Nennung durch die Abkürzung "ders." (derselbe) bzw. "dies." (dieselbe) angedeutet werden. Gilt dieses für mehrere Autoren, so findet die Abkürzung "dies." (dieselben) Verwendung. Nur wenn das Original (trotz großer Bemühungen) unzugänglich ist, darf nach einer Quellenangabe in der Sekundärliteratur zitiert werden. Nach Angabe der Originalquelle wird dann die Sekundärquelle mit "zit. nach..." oder "cit. op. ..." im Text genannt.

#### **Mehrere Werke eines Autor**

Bei **mehreren Werken eines Autors** werden die Jahreszahlen durch ein Komma getrennt. Sind mehrere Werke aus einem Jahr, sind diese durch das Nachstellen von Kleinbuchstaben an das Erscheinungsjahr zu unterscheiden. Die Reihenfolge der Buchstabenvergabe richtet sich dabei gewöhnlich nach dem ersten Buchstaben des Titels (alph. Reihenfolge).

z.B.: (Miller 2002a, S. 8)

*Für weitere Informationen über die Harvard-Zitierweise wird folgende Quelle empfohlen: Heichel, S.: "Das Harvard-Zitiersystem", Universität Konstanz.* 

### <span id="page-17-0"></span>**4.3 Fußnoten**

Fußnoten dienen dazu, ggf. zusätzliche, sachbezogene Anmerkungen des Verfassers oder inhaltliche Verweise aufzunehmen, die zwar als Ergänzung zum Text fungieren, den gedanklichen Ablauf im Text jedoch stören könnten. Fußnoten sind durch einen ca. 5 cm langen linksbündigen Strich (Zitierstrich) vom Text der entsprechenden Seite abzugrenzen. Jede Fußnote muss auf der Seite stehen, zu deren Text sie gehört. Die Nummerierung erfolgt fortlaufend, eine seiten- oder kapitelweise Nummerierung ist unzulässig. Jede Fußnote<sup>[2](#page-18-2)</sup> ist mit Großschreibung zu beginnen und endet mit einem Punkt.

### <span id="page-18-0"></span>**4.4 Zitate**

Bei wissenschaftlichen Arbeiten kann wörtlich (direkt) oder sinngemäß (indirekt) zitiert werden, zudem können Sekundärzitate auftreten, die es jedoch zu vermeiden gilt.

# <span id="page-18-1"></span>**4.4.1 Wörtliche (direkte) Zitate**

Durch wörtliche Zitate werden Sätze, Satzteile, Begriffe, Definitionen etc. im Wortlaut übernommen. Ein Verzicht auf die Kennzeichnung wörtlicher Zitate stellt einen besonders schwerwiegenden Formfehler dar und führt zu der Bewertung "nicht ausreichend". Am Anfang und am Ende jedes wörtlichen Zitates sind Anführungszeichen zu setzen. Längere wörtliche Zitate sollten vermieden werden. Wörtliche Zitate müssen exakt mit dem Originaltext übereinstimmen. Dabei muss das wörtliche Zitat daraufhin überprüft werden, ob es nicht aus dem Zusammenhang gerissen missverstanden werden kann.

Zitate in einem Zitat werden am Anfang und am Ende mit einem Apostroph (`...´) versehen. Ebenso werden die in einem Zitat mit Anführungszeichen versehenen Textpassagen mit einem Apostroph gekennzeichnet. Folgende Ausnahmen sind jedoch möglich:

# • **Zitatauslassungen und Zitatunterbrechungen**

Um ein Zitat grammatikalisch in die eigenen Ausführungen einzupassen oder um unwesentliche Zwischenteile des Satzes wegzulassen, müssen die entsprechenden Stellen durch [..] sowie bei längeren Auslassungen durch [...] gekennzeichnet werden.

### • **Zitaterweiterungen**

Wird ein zitierter Satz durch eigene erklärende Anmerkungen erweitert, so sind diese in Klammern zu setzen und mit dem Zusatz "Anm. d. Verf." bzw. "A.d.V." zu versehen.

Hervorhebungen im zitierten Text sollten grundsätzlich übernommen werden. Bei eigenen Hervorhebungen ist die entsprechende Stelle mit dem Zusatz (Hervorh. d. Verf.) zu kennzeichnen. Wörtliche Zitate aus Quellen in **englischer Sprache** können übersetzt oder im Originalwortlaut angegeben werden. Die Technik des Zitierens ist die gleiche wie bei Zitaten aus deutschsprachiger Literatur. Wörtliche Zitate aus Quellen in fremder, aber nicht englischer

<u>.</u>

<span id="page-18-2"></span><sup>2</sup> Beispiel für eine Fußnote.

Sprache sind unter Angabe des Übersetzers zu übersetzen. Die zugehörige Fußnote ist um die Angabe des fremdsprachigen Originaltextes (in Klammern und Anführungszeichen) zu ergänzen. Ein Wechsel der Sprachen in einem Satz ist zu vermeiden.

#### <span id="page-19-0"></span>**4.4.2 Sinngemäße (indirekte) Zitate**

Durch ein sinngemäßes Zitat erfolgt keine wörtliche, sondern eine inhaltliche Wiedergabe der zitierten Textstelle. Das Ziel ist die Kennzeichnung eines fremden Gedankengangs, an den sich der Verfasser anlehnt, den er weiterentwickelt, dem er widerspricht oder der eine Ähnlichkeit zu dem Gedankengang des Verfassers aufweist. Nachdem auch hier fremde Gedanken und Ausführungen verwendet werden, sind diese durch eine Quellenangabe kenntlich zu machen. Die dazugehörige Angabe beginnt mit Vgl., Vgl. hierzu, Vgl. zum Folgenden, Vgl. hierzu und zum Folgenden, u.Ä.. Der Umfang der sinngemäßen Übernahme muss dabei aus der Fußnote deutlich hervorgehen. Enge inhaltliche Anlehnungen sind durch die Abkürzung ", vgl." (vergleiche) zu kennzeichnen, entferntere Bezugnahme durch "siehe" oder "s.a." (siehe auch). Andere inhaltliche Beziehungen sind ausdrücklich zu beschreiben.

### <span id="page-19-1"></span>**4.4.3 Sekundärzitate**

Von Sekundärzitaten wird gesprochen, wenn wörtlich oder sinngemäß nicht aus dem Originaltext eines Verfassers A, sondern aus dem Text eines Verfassers B zitiert wird, der wiederum selbst Verfasser A zitiert hat. Grundsätzlich ist dies nicht gestattet. Jedes Zitat (direkt oder indirekt), das nicht selbst recherchiert wurde, muss anhand der Originalquelle überprüft werden. Sollte trotz intensiver Nachforschungen der Originaltext nicht mit vertretbarem Aufwand beschafft werden können, ist ausnahmsweise ein Sekundärzitat möglich, das durch den Hinweis "zit. nach" kenntlich gemacht werden muss.

#### <span id="page-19-2"></span>**4.4.4 Zitierfähigkeit von Internetquellen**

Viele Informationen werden aus unterschiedlichen Gründen nur im Internet bereitgestellt. Auf Informationen aus dem Internet ist nur dann zurückzugreifen, wenn sie (noch) nicht in zitierfähig gedruckter Form (Bücher, Zeitschriften usw.) vorliegen oder diese Informationen nur schwer zu beschaffen sind. Um Internetquellen von schriftlichen Quellen abgrenzen zu können, sollten Sie - wie in Kapitel 3.10.2 erläutert - im Literaturverzeichnis von den übrigen Quellen getrennt werden.

# <span id="page-20-0"></span>**4.5 Inhaltlich richtiges Zitieren**

Sowohl wörtliche als auch sinngemäße Zitate müssen die Meinung des zitierten Autors zutreffend zum Ausdruck bringen und im richtigen Zusammenhang stehen. Es gilt als grober Verstoß gegen die Regeln sorgfältigen wissenschaftlichen Arbeitens, wenn eine aus dem Zusammenhang gerissene Formulierung eines Autors als Beleg für eine von diesem nicht vertretene Meinung verwendet wird.

# <span id="page-21-0"></span>**5 Kolloquium**

Zu einer wissenschaftlichen Arbeit gehört auch ein Kolloquium, um die Vorgehensweise und relevanten Ergebnisse Ihrer Arbeit vorzustellen. Der Termin dafür wird mit dem jeweiligen Betreuer vereinbart.

### **Präsentationsfolien**

Wie viele Folien Sie für Ihre Präsentation nutzen, ist den Studierenden überlassen, da die Präsentationsstile voneinander abweichen.

### **Dauer**

Die Dauer des Vortrages ist in der TUHH ASPO geregelt. Stand Oktober 2018 ist die Dauer für die Präsentation einer Masterarbeit 20-30 Minuten (Bachelorarbeit 20 - 30 Minuten, Projektarbeit 15 – 30 Minuten). Der Studierende entscheidet innerhalb dieses Zeitfensters selbst über die Dauer des Vortrages. Wichtig für die Bewertung ist eine wissenschaftliche Präsentation der wichtigsten Ergebnisse. Ein längerer Vortrag innerhalb des Zeitrahmens führt nicht automatisch zu einer besseren Note - und umgekehrt.

**WICHTIG: Präsentieren Sie nur das, was auch in Ihrer Arbeit an Ergebnissen und Aussagen enthalten ist!**

# <span id="page-22-0"></span>**6 Häufige Fehlerquellen bei der Erstellung wissenschaftlicher Arbeiten**

Bei der Anfertigung von wissenschaftlichen Arbeiten gibt es Fehler, die immer wieder gemacht werden und durch strukturiertes, sorgfältiges Arbeiten vermeidbar sind.

### **Fehler bei der sprachlichen Gestaltung**

- Hauptgedanken sollten im Hauptsatz, weniger wichtige Gedanken im Nebensatz stehen.
- Lange Schachtelsätze sollten vermieden werden.
- Nichtsagende Ausdrücke (z.B. ungeheuer, ungemein,...) und Wortverdoppelungen (z.B. abdiskontieren) sind zu vermeiden.
- Fremdwörter und Abkürzungen sollten sparsam verwendet werden.
- Komparative ohne Vergleichsgröße sind sinnlos.
- Passivausdrücke sind möglichst zu umgehen. Sachverhalte sollten aktivisch ausgedrückt, Handelnde genannt werden.
- Nur in Ausnahmefällen sollten Fragesätze verwendet werden.
- Bilden Sie kurze Sätze mit einer Sinneinheit je Satz. Verwenden Sie nur ganze Sätze, Auslassungen sind zu umgehen. Logische Beziehungen zwischen Sätzen sollten immer verdeutlicht werden.
- Bemühen Sie sich um Phantasie bei der Wortwahl. Vermeiden Sie, wenn möglich, das vielfache Wiederholen gleicher Worte.
- Ein zusammenhängender Sprachfluss sollte erzielt werden, deshalb sind z.B. lange Aufzählungen zu vermeiden.
- Vorsicht vor normativen Aussagen! Ohne konzeptionelle Begründung sind Formulierungen wie "Das Unternehmen muss..." problematisch.
- Wenn die Formulierung "das Unternehmen", "der Anbieter" verwendet wird, sollte der Bezug eindeutig sein. Neben Herstellerbetrieben u.a. sind auch Handelsbetriebe "Unternehmen" bzw. "Anbieter".
- Nicht zu vergessen: Schreib-, Druck- und Interpunktionsfehler sind zu vermeiden.

### **Fehler beim Aufbau der Arbeit**

- Verwenden Sie sinnvolle Überleitungen.
- Erkennen Sie die wesentlichen Aspekte des Themas und konzentrieren Sie sich auf diese. Grenzen Sie ihr Thema, falls nötig, sinnvoll ein (bei entsprechender Absprache mit dem zuständigen Betreuer).
- Schreiben Sie nur Dinge, die Sie selbst wirklich verstanden haben.
- Begründen und erklären Sie ihre Aussagen.

# **Fehler mit direktem Inhaltsbezug**

- Zu spät zum Thema kommen (stattdessen: schnell das Ziel formulieren).
- Zu breite Gedankenführung, nicht eng genug am Thema.
- Versuch mit gelerntem Wissen "Punkte zu sammeln", wo es wegen mangelndem Themenbezug keine Punkte zu holen gibt.
- Fehlen von Übersichten, Tabellen und Abbildungen, wo sinnvoll.
- Einleitung zu oberflächlich, ohne Kernproblem herauszuarbeiten.

### **Fehler in der Systematik**

- Unvollständige Systematik (z.B. bei der Aufzählung von Entscheidungskriterien).
- Nicht nachvollziehbare Reihenfolge.
- Gewichtung der Kapitel zueinander stimmt nicht.
- Begründung für die Themeneingrenzung oder das Reduzieren der Betrachtung ausgewählter Teilbereiche fehlen.

### **Formale Fehler**

- Fehlendes Abkürzungs- oder Abbildungs-/Tabellenverzeichnis.
- Orthographische Fehler und Interpunktionsfehler.
- Satzbau ist unverständlich oder grammatikalisch falsch.
- Schlechter Ausdruck, der einer wissenschaftlichen Arbeit nicht gerecht wird.
- Abbildungen im Text werden nicht erwähnt bzw. erläutert.
- Sinngemäße Zitate und wörtliche Zitate werden falsch gekennzeichnet.
- Uneinheitliche Zitierweise, z.B. Vornamen und Autoren, verkürzte oder lange Zitierweise werden vermischt.
- Zitierangaben, ohne diese Literaturquellen verwendet zu haben.
- Verwendete Literatur fehlt im Literaturverzeichnis.
- Zentrale Literatur fehlt, z.B. Standardwerke, Lehrbücher, Journalartikel.

Sofern Sie die Richtlinien und Empfehlungen im vorliegenden Leitfaden einhalten, sollte Ihre Arbeit wissenschaftlichen Ansprüchen an eine Studien-/Projekt-, Bachelor- oder Masterarbeiten genügen. Sofern Unklarheiten und Fragen auftreten, kontaktieren Sie Ihren jeweiligen Betreuer.

Viel Erfolg!

Prof. Dr. Cornelius Herstatt Hamburg, 2015

Aktualisiert Oktober 2018: Kapitel 5 Anpassung ASPO in der Fassung vom 28.02.2018

# <span id="page-25-0"></span>**7 Weiterführende Literatur für die Erstellung wissenschaftlicher Arbeiten**

Die Literatur ist in der TUHH-Bibliothek oder in der Staatsbibliothek erhältlich.

- Bänsch, A. (2009): "Wissenschaftliches Arbeiten: Seminar- und Diplomarbeiten", 6. Aufl., München: Oldenbourg.
- **Bell, J. (2010):** "Doing your research project : a guide for first-time researchers in educa tion, health and social science", 5. Aufl., Maidenhead: McGraw-Hill Open University Press.
- **Booth, W. C.; Colomb, G. G.; Williams, J. M. (2008):** "The craft of research", Chicago: University of Chicago Press.
- Jacob, R. (1997): "Wissenschaftliches Arbeiten: eine praxisorientierte Einführung für Studierende der Sozial- und Wirtschaftswissenschaften", Opladen: Westdeutscher.
- **Theisen, M. R. (2006**): "Wissenschaftliches Arbeiten: Technik-Methodik-Form", 13. Aufl., München: Vahlen.

# <span id="page-26-0"></span>**8 Anhang**

# <span id="page-26-1"></span>**8.1 Anhang I: Mustervorlage für das Titelblatt einer Masterarbeit**

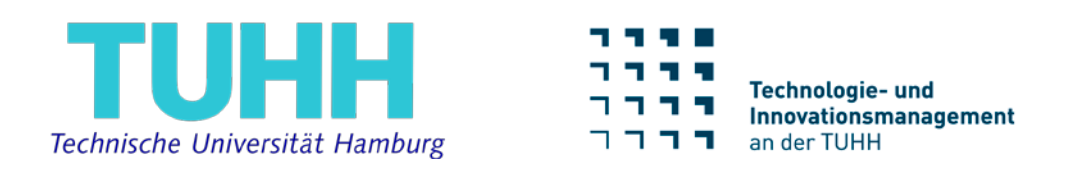

# **Integration von Kunden in den Innovationsprozess**

Master-Thesis

Erstprüfer: Prof. Dr. Cornelius Herstatt Zweitprüfer: Prof. Dr. Christian Lüthje Betreuer: M.Sc. Jens Lehnen

Vorgelegt von:

Max Mustermann, B.Sc. Matrikelnr.: 123456789 Studiengang: Intern. Wirtschaftsingenieurswesen

Hamburg, den 04. März 2015

# <span id="page-27-0"></span>**8.2 Anhang II: Mustervorlage für die Ehrenwörtliche Erklärung**

### **Ehrenwörtliche Erklärung**

Ich erkläre hiermit ehrenwörtlich, dass ich die vorliegende Arbeit selbständig angefertigt habe. Die aus fremden Quellen direkt oder indirekt übernommenen Gedanken sind als solche kenntlich gemacht.

Die Arbeit wurde weder einer anderen Prüfungsbehörde vorgelegt noch veröffentlicht.

Hamburg, den (Datum) (Unterschrift)